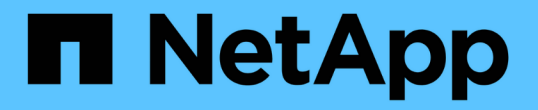

#### 移動及複製磁碟區 ONTAP 9

NetApp April 24, 2024

This PDF was generated from https://docs.netapp.com/zh-tw/ontap/volumes/move-volume-concept.html on April 24, 2024. Always check docs.netapp.com for the latest.

# 目錄

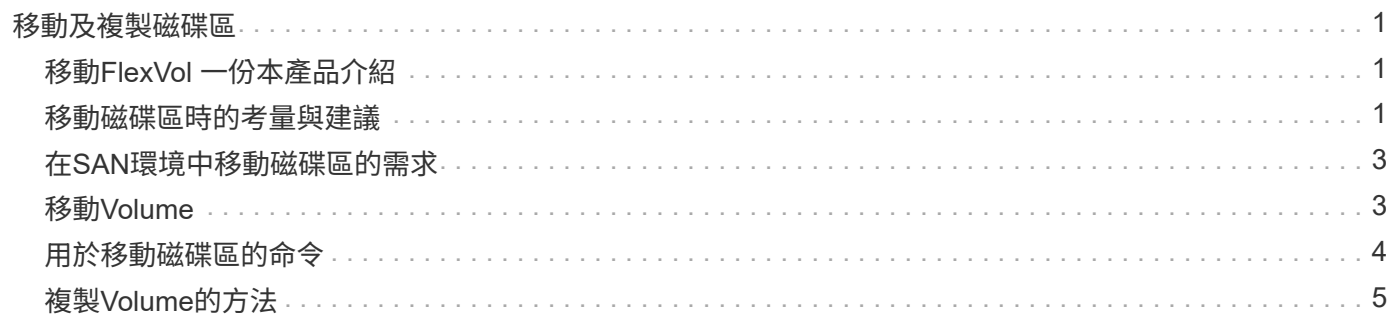

# <span id="page-2-0"></span>移動及複製磁碟區

### <span id="page-2-1"></span>移動**FlexVol** 一份本產品介紹

您可以移動或複製磁碟區、以提高容量使用率、提升效能、並達成服務層級協議。

瞭解如何搬移FlexVol 功能可協助您判斷Volume搬移是否符合服務層級協議、並瞭解Volume搬移程序的位置。

在同一個儲存虛擬機器(SVM)中、將各個集合體或節點之間的各個sf2 Volume移至另一個集合體或節 點。FlexVol在移動期間、磁碟區移動不會中斷用戶端存取。

在多個階段中移動磁碟區:

- 在目的地Aggregate上建立新磁碟區。
- 原始磁碟區的資料會複製到新磁碟區。

在此期間、原始磁碟區會保持不變、可供用戶端存取。

• 在移動程序結束時、用戶端存取會暫時遭到封鎖。

在此期間、系統會執行從來源磁碟區到目的地磁碟區的最終複寫、交換來源與目的地磁碟區的識別、並將目 的地磁碟區變更為來源磁碟區。

• 完成移動後、系統會將用戶端流量路由傳送至新的來源Volume、並恢復用戶端存取。

這項移轉不會中斷用戶端存取、因為封鎖用戶端存取的時間會在用戶端發現中斷和逾時之前結束。預設會封鎖用 戶端存取35秒。如果磁碟區移動作業無法在存取遭拒的時間內完成、系統會中止磁碟區移動作業的最後階段、 並允許用戶端存取。系統預設會嘗試最後階段三次。第三次嘗試之後、系統會先等待一小時、然後再嘗試最後的 階段順序。系統會執行Volume Move作業的最後階段、直到Volume Move完成為止。

#### <span id="page-2-2"></span>移動磁碟區時的考量與建議

移動磁碟區有許多考量因素和建議、會受到您正在移動的磁碟區或系統組態的影響、例 如MetroCluster :一個邊區組態。您應該瞭解與移動磁碟區相關的考量與建議。

一般考量與建議

• 如果您要升級叢集的發行系列、則在升級叢集中的所有節點之前、請勿移動磁碟區。

此建議可防止您不慎嘗試將磁碟區從較新的發行系列移至較舊的發行系列。

- 來源Volume必須一致。
- 如果您已將一個或多個集合體指派給相關的儲存虛擬機器(SVM)、則目的地集合體必須是其中一個指派的 集合體。
- 您無法將磁碟區移至接管的CFO集合體、或從該集合體移出該磁碟區。
- 如果在您移動包含LUN的磁碟區之前、未啟用NVFIL、則在您移動磁碟區之後、該磁碟區將會啟用NVFIL。
- 您可以將磁碟區從Flash Pool Aggregate移至其他Flash Pool Aggregate。
	- 也會移動該磁碟區的快取原則。
	- 移動可能會影響磁碟區效能。
- 您可以在Flash Pool Aggregate與非Flash Pool Aggregate之間移動磁碟區。
	- 如果您將磁碟區從Flash Pool Aggregate移至非Flash Pool Aggregate、ONTAP 則會顯示訊息警告您移 動可能會影響磁碟區效能、並詢問您是否要繼續。
	- 如果您將磁碟區從非 Flash Pool Aggregate 移至 Flash Pool Aggregate 、 ONTAP 會指派 auto 快取原 則:
- 磁碟區擁有其所在之集合體的閒置資料保護。如果您將磁碟區從包含NSE磁碟機的集合體移至不包含的磁碟 區、則該磁碟區將不再具有NSE資料閒置保護。

#### **FlexClone Volume**考量與建議

- FlexClone Volume在移動時無法離線。
- 您可以將 FlexClone Volume 從一個 Aggregate 移至同一個節點或同一個 SVM 中的另一個節點上的另一個 Aggregate 、而無需啟動 vol clone split start 命令。

藉由在FlexClone Volume上啟動Volume Move作業、複製磁碟區會在移轉過程中分割至不同的Aggregate。 在複製磁碟區上移動磁碟區完成之後、移動的磁碟區不再顯示為複製、而是顯示為獨立磁碟區、而不會與先 前的父磁碟區建立任何複製關係。

- FlexClone Volume Snapshot複本在移動複本之後不會遺失。
- 您可以將FlexClone父磁碟區從一個Aggregate移至另一個Aggregate。

當您移動FlexClone父Volume時、暫存磁碟區會被留在後方、做為所有FlexClone Volume的父Volume。暫用 磁碟區上不允許執行任何作業、除非是將其離線或刪除。在所有FlexClone磁碟區分割或銷毀之後、暫存磁 碟區會自動清理。

- 在您移動FlexClone子Volume之後、該Volume不再是FlexClone Volume。
- FlexClone Move作業與FlexClone複製或分割作業互不互用。
- 如果正在進行複製分割作業、則移動磁碟區可能會失敗。

在完成複製分割作業之前、不應移動磁碟區。

#### 組態考量**MetroCluster**

- 在MetroCluster 以等位組態移動磁碟區期間、當在來源叢集的目的地集合體上建立暫存磁碟區時、也會在存 續叢集上建立與鏡射磁碟區相對應但未同化的暫存磁碟區記錄。
- 如果MetroCluster 在轉換之前發生了一個故障切換、則目的地Volume會有一筆記錄、而且是一個暫 用Volume(TMP類型的Volume)。

移動工作會在存續(災難恢復)叢集上重新啟動、報告故障、並清除所有與移動相關的項目、包括暫存磁碟 區。如果無法正確執行清除作業、系統會產生EMS、提醒系統管理員執行必要的清除作業。

• 如果MetroCluster 在轉換階段開始之後、但在移動工作完成之前(也就是移動到可將叢集更新為指向目的 地Aggregate的階段)發生了還原切換、則移動工作會在存續期間重新啟動(災難恢復) 完成叢集和執行。 所有與移動相關的項目都會清除、包括暫用Volume(原始來源)。如果無法正確執行清除作業、系統會產 生EMS、提醒系統管理員執行必要的清除作業。

• 如果屬於切換站台的磁碟區正在執行任何Volume搬移作業、則不MetroCluster 允許強制或非強制性的停止功 能。

當本機磁碟區的磁碟區移動作業正在進行至存續站台時、不會封鎖切換。

• 非強制MetroCluster 的交換器會被封鎖、但如果MetroCluster 正在進行任何Volume搬移作業、則不會封鎖強 制的交換器。

### <span id="page-4-0"></span>在**SAN**環境中移動磁碟區的需求

在移動包含LUN或命名空間的磁碟區之前、您必須符合特定需求。

• 對於包含一個或多個LUN的磁碟區、每個LUN(l生命 體)至少應有兩個路徑連線至叢集中的每個節點。

如此可消除單點故障、並讓系統在元件故障時仍能繼續運作。

• 對於包含命名空間的磁碟區、叢集必須執行ONTAP 的是32個以上版本的版本。

執行ONTAP Sfor Sfor 9.5的NVMe組態不支援Volume Move。

# <span id="page-4-1"></span>移動**Volume**

您可以將FlexVol 某個SVM磁碟區移至同一個儲存虛擬機器(SVM)內的不同集合體、節 點或兩者、以在判斷儲存容量不平衡之後、平衡儲存容量。

關於這項工作

根據預設、如果切換作業在30秒內無法完成、將會重試。您可以使用調整預設行為 -cutover-window 和 -cutover-action 這兩個參數都需要進階權限層級存取。如需詳細資訊、請參閱 volume move start 手冊 頁。

#### 步驟

1. 如果您要移動資料保護鏡像、但尚未初始化鏡射關係、請使用初始化鏡射關係 snapmirror initialize 命令。

必須先初始化資料保護鏡射關係、才能移動其中一個磁碟區。

2. 使用來判斷可將磁碟區移至的集合體 volume move target-aggr show 命令。

您選取的Aggregate必須有足夠的磁碟區空間、也就是可用的大小大於您要移動的磁碟區。

下列範例顯示VS2磁碟區可移至任何列出的集合體:

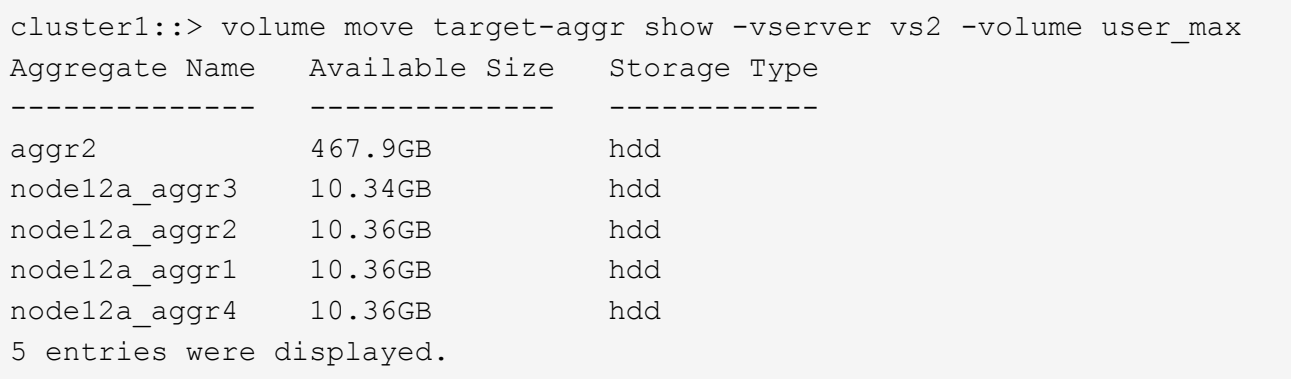

- 3. 使用確認磁碟區可以移至預期的 Aggregate volume move start -perform-validation-only 執行 驗證檢查的命令。
- 4. 使用移動 Volume volume move start 命令。

下列命令可將VS2 SVM上的user\_max Volume移至node12a\_aggr3 Aggregate。此移動會以背景程序執行。

cluster1::> volume move start -vserver vs2 -volume user max -destination-aggregate node12a aggr3

5. 使用判斷 Volume Move 作業的狀態 volume move show 命令。

以下範例顯示完成複寫階段且處於轉換階段的Volume Move狀態:

```
cluster1::> volume move show
Vserver Volume State Move Phase Percent-Complete Time-To-
Complete
--------- ---------- -------- ---------- ----------------
  ----------------
vs2 user max healthy cutover -
```
當 Volume 移動不再出現在中時、即完成移動 volume move show 命令輸出。

## <span id="page-5-0"></span>用於移動磁碟區的命令

#### 有特定ONTAP 的功能可用來管理Volume移動。

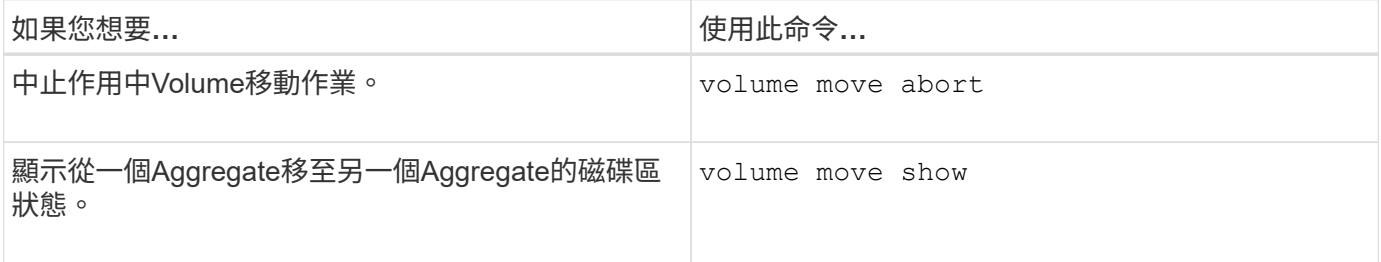

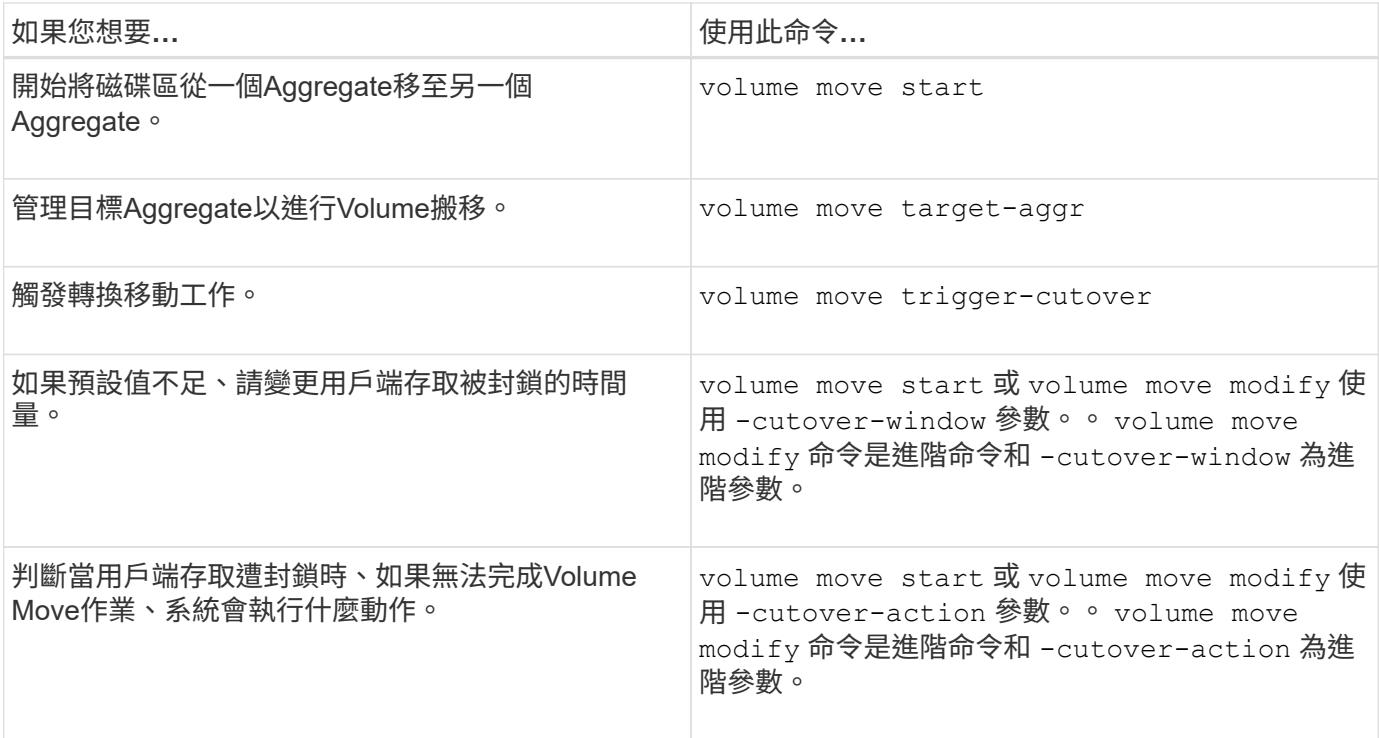

如需詳細資訊、請參閱每個命令的手冊頁。

# <span id="page-6-0"></span>複製**Volume**的方法

複製磁碟區會建立一個獨立的磁碟區複本、供您用於測試和其他用途。複製Volume的方法 取決於使用案例。

複製磁碟區的方法取決於您是將磁碟區複製到相同的集合體或不同的集合體、以及是否要保留原始磁碟區 的Snapshot複本。下表列出複本的特性及建立複本的方法。

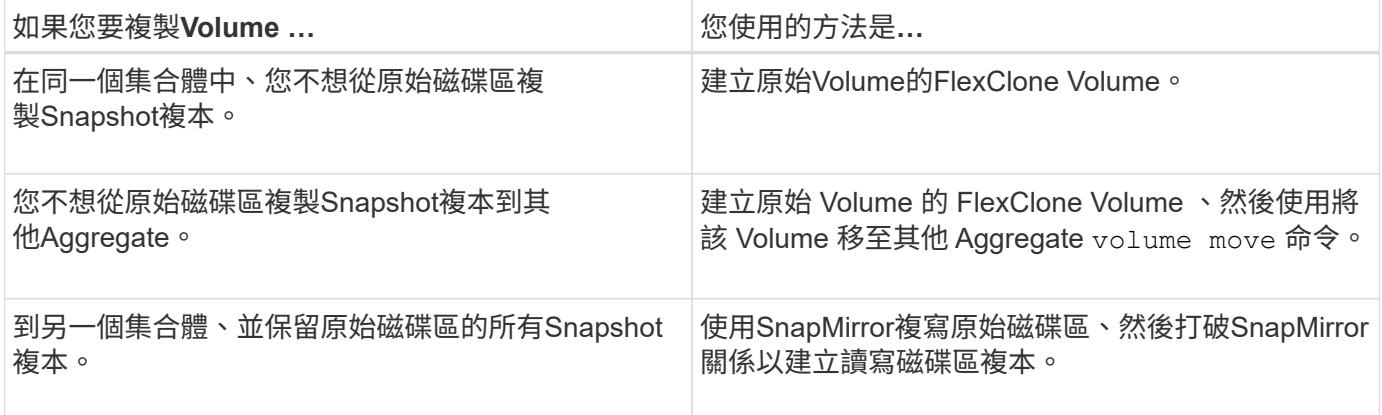

#### 版權資訊

Copyright © 2024 NetApp, Inc. 版權所有。台灣印製。非經版權所有人事先書面同意,不得將本受版權保護文件 的任何部分以任何形式或任何方法(圖形、電子或機械)重製,包括影印、錄影、錄音或儲存至電子檢索系統 中。

由 NetApp 版權資料衍伸之軟體必須遵守下列授權和免責聲明:

此軟體以 NETAPP「原樣」提供,不含任何明示或暗示的擔保,包括但不限於有關適售性或特定目的適用性之 擔保,特此聲明。於任何情況下,就任何已造成或基於任何理論上責任之直接性、間接性、附隨性、特殊性、懲 罰性或衍生性損害(包括但不限於替代商品或服務之採購;使用、資料或利潤上的損失;或企業營運中斷),無 論是在使用此軟體時以任何方式所產生的契約、嚴格責任或侵權行為(包括疏忽或其他)等方面,NetApp 概不 負責,即使已被告知有前述損害存在之可能性亦然。

NetApp 保留隨時變更本文所述之任何產品的權利,恕不另行通知。NetApp 不承擔因使用本文所述之產品而產 生的責任或義務,除非明確經過 NetApp 書面同意。使用或購買此產品並不會在依據任何專利權、商標權或任何 其他 NetApp 智慧財產權的情況下轉讓授權。

本手冊所述之產品受到一項(含)以上的美國專利、國外專利或申請中專利所保障。

有限權利說明:政府機關的使用、複製或公開揭露須受 DFARS 252.227-7013(2014 年 2 月)和 FAR 52.227-19(2007 年 12 月)中的「技術資料權利 - 非商業項目」條款 (b)(3) 小段所述之限制。

此處所含屬於商業產品和 / 或商業服務(如 FAR 2.101 所定義)的資料均為 NetApp, Inc. 所有。根據本協議提 供的所有 NetApp 技術資料和電腦軟體皆屬於商業性質,並且完全由私人出資開發。 美國政府對於該資料具有 非專屬、非轉讓、非轉授權、全球性、有限且不可撤銷的使用權限,僅限於美國政府為傳輸此資料所訂合約所允 許之範圍,並基於履行該合約之目的方可使用。除非本文另有規定,否則未經 NetApp Inc. 事前書面許可,不得 逕行使用、揭露、重製、修改、履行或展示該資料。美國政府授予國防部之許可權利,僅適用於 DFARS 條款 252.227-7015(b)(2014 年 2 月)所述權利。

商標資訊

NETAPP、NETAPP 標誌及 <http://www.netapp.com/TM> 所列之標章均為 NetApp, Inc. 的商標。文中所涉及的所 有其他公司或產品名稱,均為其各自所有者的商標,不得侵犯。